## Fourier transform

### Eugeniy E. Mikhailov

The College of William & Mary

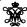

Lecture 23

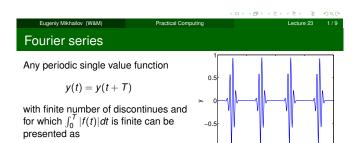

 $y(t) = \frac{a_0}{2} + \sum_{1}^{\infty} \left( a_n \cos(n\omega_1 t) + b_n \sin(n\omega_1 t) \right)$ 

T period

. fundamental frequency  $2\pi/T$ 

$$\begin{pmatrix} a_n \\ b_n \end{pmatrix} = \frac{2}{T} \int_0^T dt \begin{pmatrix} \cos(n\omega_1 t) \\ \sin(n\omega_1 t) \end{pmatrix} y(t)$$

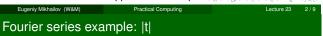

y(t) = |t|, -pi < t < pi

Since function is even all  $b_n = 0$ 

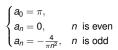

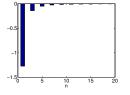

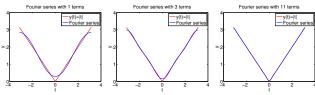

Eugeniy Mikhailov (W&M) Practical Computing Lecture 23

Fourier series example: etem function

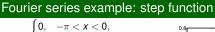

$$\begin{cases} 0, & -\pi < x < 0, \\ 1, & 0 < x < \pi \end{cases}$$

Since function is odd all  $a_n = 0$  except  $a_0 = 1$ 

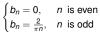

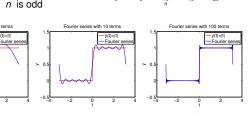

eniy Mikhailoy (W&M) Practical Compu

4/9

| N | 0 | te: |
|---|---|-----|
|   |   |     |

| Notes |      |  |
|-------|------|--|
|       |      |  |
|       |      |  |
|       |      |  |
|       |      |  |
|       |      |  |
|       |      |  |
|       |      |  |
|       |      |  |
| Notes |      |  |
|       |      |  |
|       |      |  |
|       |      |  |
|       |      |  |
|       |      |  |
|       |      |  |
|       |      |  |
|       |      |  |
| Notes |      |  |
|       |      |  |
|       |      |  |
|       |      |  |
|       |      |  |
|       | <br> |  |

## Complex representation

Recall that

$$\exp(i\omega t) = \cos(\omega t) + i\sin(\omega t)$$

It can be shown that

$$y(t) = \sum_{n=-\infty}^{\infty} c_n \exp(in\omega_1 t)$$

$$c_n = \frac{1}{7} \int_0^T y(t) \exp(-i\omega_1 n t) dt$$

$$a_n = c_n + c_{-n}$$
  
$$b_n = i(c_n - c_{-n})$$

Notes

## What to do if function is not periodic?

- $T \to \infty$
- $\sum \rightarrow \int$
- discrete spectrum → continuous spectrum
  - $c_n \rightarrow c_\omega$

$$y(t) = \frac{1}{\sqrt{2\pi}} \int_{-\infty}^{\infty} c_{\omega} \exp(i\omega t) d\omega$$

$$c_{\omega} = \frac{1}{\sqrt{2\pi}} \int_{-\infty}^{\infty} y(t) \exp(-i\omega t) dt$$

Required:  $\int_{-\infty}^{\infty} dt \ y(t)$  exist and finite

**notice:** rescaling of  $c_{\omega}$  compared to  $c_n$  by extra  $\sqrt{2\pi}$  and T is gone.

### Discrete Fourier transform (DFT)

In reality we cannot have

- infinitively large interval
- infinite amount of points to calculate true integral

Assuming that y(t) has a period T and we took N equidistant points

$$\Delta t = \frac{T}{N}$$
 samples spacing,  $f_s = \frac{1}{\Delta t}$  sampling rate  $f_1 = \frac{1}{T} = \frac{1}{N\Delta t}$  smallest observed frequency, also resolution bandwidth  $t_k = \Delta t \times (k-1)$ 

$$y(t_{k+N}) = y(t_k)$$
 periodicity condition  
 $y_k = y(t_k)$  shortcut notation

data set  $\textit{y}_1,\textit{y}_2,\textit{y}_3,\cdots,\textit{y}_N$ 

We replace integral in Fourier series with the sum

DFT

$$y_k = \frac{1}{N} \sum_{n=0}^{N-1} c_n \exp(i\frac{2\pi(k-1)n}{N}) \text{ inverse Fourier transform}$$

$$c_n = \sum_{k=1}^{N} y_k \exp(-i\frac{2\pi(k-1)n}{N}) \text{ Fourier transform}$$

$$n = 0, 1, 2, \dots, N-1$$

Confusion keep increasing: where are the negative coefficients  $c_{-n}$ ? In DFT they moved to the right end of the  $c_n$  vector :

$$c_{-n}=c_{N-n}$$

Notes Notes

Notes

# Fast Fourier transform (FFT)

Fast numerical realization of DFT is FFT. This is just smart way to do DFT. Matlab has one built in

- y is a matlab vector of data points  $(y_k)$
- c=fft (y) Fourier transform
- y=ifft (c) inverse Fourier transform

Notice that fft does not normalize by  $\it N$  so to get Fourier series  $\it c_n$  you need to calculate fft (y) /N.

However y = ifft(fft(y))

Notice one more point of confusion: Matlab does not have index=0, so actual  $c_n = c_{matlab\ fft}(n-1)$ , so  $c_0 = c_{matlab\ fft}(1)$ 

←□→ ←□→ ← ≥ → ← ≥ → へへ

Eugeniy Mikhailov (W&M) Practical Computing Lecture 23 9 / 9

| Notes |                 |             |      |   |
|-------|-----------------|-------------|------|---|
|       |                 |             |      |   |
|       |                 |             |      |   |
|       |                 |             |      |   |
|       |                 |             |      |   |
|       |                 |             |      |   |
|       |                 |             |      |   |
|       |                 |             |      |   |
|       |                 |             |      |   |
|       |                 |             |      | _ |
|       |                 |             |      |   |
|       |                 |             |      |   |
| Notes |                 |             |      |   |
|       |                 |             |      |   |
|       |                 |             |      |   |
|       |                 |             |      |   |
|       |                 |             |      |   |
|       |                 |             |      |   |
|       |                 |             |      |   |
|       |                 |             |      |   |
|       |                 |             |      |   |
|       |                 |             |      |   |
|       |                 |             |      |   |
|       |                 |             |      |   |
| Notes |                 |             |      |   |
|       |                 |             |      |   |
|       |                 |             |      |   |
|       |                 |             |      |   |
|       |                 |             |      |   |
|       |                 |             |      |   |
|       | <br>            |             | <br> |   |
|       |                 |             |      |   |
|       |                 |             |      |   |
|       |                 |             |      |   |
|       |                 |             |      |   |
|       |                 |             |      |   |
| Notes |                 |             |      |   |
|       |                 |             |      |   |
|       | <br>            |             | <br> |   |
|       | <br>· · · · · · | · · · · · · | <br> |   |
|       |                 |             |      |   |
|       |                 |             |      |   |
|       |                 |             |      |   |
|       |                 |             |      |   |
|       |                 |             |      |   |